### **GRÜNING CONSULTING GMBH**

Höhenstraße 23-25 40227 Düsseldorf Telefon: 0211 - 550279 - 0 Telefax: 0211 - 550279 - 10 info@gruening-consulting.com

# **Umwelttechnisches Gutachten**

## -Ersterkundung-

## Projekt:

Abriss und Neubau eines ALDI-Marktes Landstraße 1 42781 Haan

## Auftraggeber:

BGB-Grundstücksgesellschaft Herten Hohewardstr. 345-349 45699 Herten

vertreten durch: ALDI Immobilienverwaltungs GmbH & Co.KG Hohewardstr. 345-349 45699 Herten

### Auftrag 1 1900 13

30.09.2013

Geschäftsführer: Dipl.-Ing. Harald Grüning, Dipl.-Geol. Johannes Langenbach<br>HRB 47942 AG Düsseldorf Commerzbank Düsseldorf - BLZ 300 400 00 - Kto 3030707<br>HypoVereinsbank Düsseldorf - BLZ 302 201 90 - Kto 0364033117<br>Steuer – Nr.: 133/5830/182 FA Düsseldorf – Mitte – Ust-Id. Nr.: DE 228565237

## **GRÜNING CONSULTING GMBH**

Projekt 1 1900 13: Abriss und Neubau eines ALDI-Marktes, Landstraße 1 in 42781 Haan

Seite 2 von 14

## Inhalt

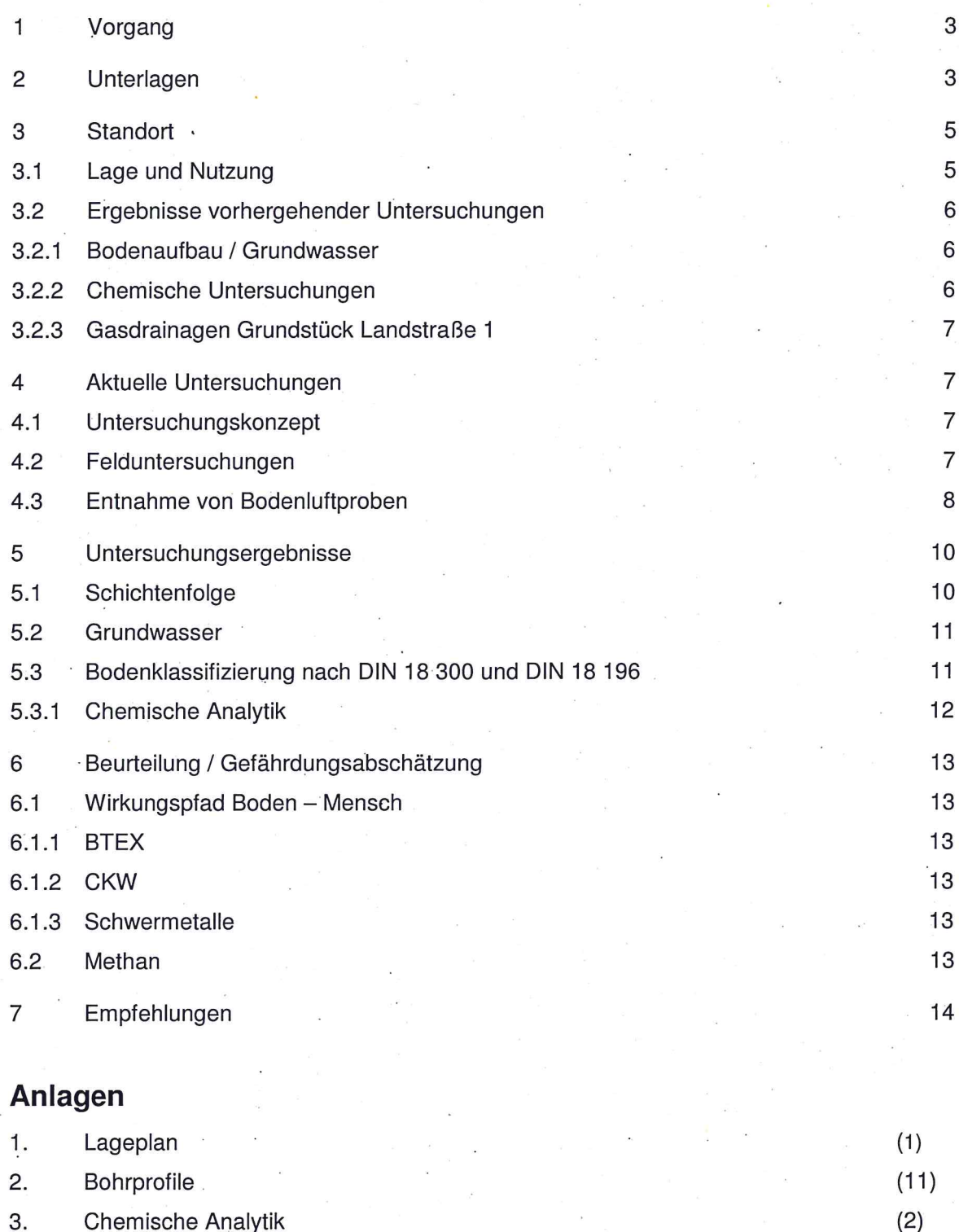

Seite 3 von 14

#### 1 Vorgang

Auf dem Grundstück Landstraße 1 in 42781 Haan soll ein bestehender Lebensmittelmarkt mit den zugehörigen Pkw-Parkplätzen zurückgebaut und durch einen Neubau ersetzt werden. Der nichtunterkellerte Neubau ist auf einer Grundfläche von etwa 26,7 · 62,4 m geplant. Zusätzlich werden 96 Stellplätze angelegt.

Die Grüning Consulting GmbH wurde mit der Erkundung der Baugrundverhältnisse im Grundstücksbereich und einem orientierenden umwelttechnischen Gutachten beauftragt.

#### $\overline{2}$ **Unterlagen**

- Geologische Karte von Nordrhein-Westfalen, Maßstab 1:25.000, Blatt 4708  $[1]$ Wuppertal-Elberfeld. Geologisches Landesamt Nordrhein-Westfalen, Krefeld 1979.
- Neubau eines Aldi-Marktes Landstrasse 1 42781 Haan, Grundriss, Lageplan - $[2]$ Vorabzug, M 1:500. Dipl.-Ing. Daniela Adam-Gisselbach, Wuppertal, Juni 2103 (per Email übermittelt im Format pdf).
- Errichtung  $[3]$ Fachqutacherliche Abschlussdokumentation der eines Verbrauchermarktes im Bereich der Altablagerung an der Landstraße in Haan. Institut Fresenius GmbH, Dortmund vom 15.10.2001.
- $[4]$ Baugrund- und Altlastenuntersuchung im Bereich der geplanten Feuer- und Rettungswache / BP Ur. 43. Dr. Tillmanns & Partner GmbH, Bergheim vom 28.03.2002.
- Bericht zu ergänzenden Bodenluftuntersuchungen im Bereich der Altablagerung  $[5]$ an der Landstraße in Haan. HPC Harres Pickel Consult AG, Dortmund vom 09.09.2004.
- Bericht zur Bodenluftüberwachung im Bereich der Altablagerung an der  $[6]$ Landstraße in Haan, -Überwachungszeitraum 2004-. HPC Harres Pickel Consult AG, Dortmund vom 10.12.2004.

## **GRÜNING CONSULTING GMBH**

Projekt 1 1900 13: Abriss und Neubau eines ALDI-Marktes, Landstraße 1 in 42781 Haan Seite 4 von 14

- 59 Landstraße 1, Bodenluftmessungen - $[7]$ Bv. 443/VST SWM Haan, Untersuchungen vom 06.03.2013. Ingenieurbüro Dipl.-Ing. Gregor Barth, Rheinberg vom 14.03.2013.
- Messen organischer Bodenverunreinigungen, Techniken für die Entnahme von  $[8]$ Bodenluftproben. Verein Deutscher Ingenieure, VDI - Richtlinie 3865, Blatt 2, Düsseldorf 1998.
- Gesetz zum Schutz vor schädlichen Bodenveränderungen und zur Sanierung von  $[9]$ Altlasten (Bundes-Bodenschutzgesetz, BBodSchG), Bonn vom 17.03.1998.
- $[10]$ Bundes-Bodenschutz- und Altlastenverordnung (BBodSchV), Gesetzblatt Jahr 1999, Teil I, Nr. 36, Bonn vom 16.07.1999.
- $[11]$ Geotechnisches Gutachten, Abriss und Neubau eines ALDI-Marktes, Landstraße 1 in 42781 Haan. Grüning Consulting GmbH, Düsseldorf, September 2013.

### **GRÜNING CONSULTING GMBH**

Projekt 1 1900 13: Abriss und Neubau eines ALDI-Marktes, Landstraße 1 in 42781 Haan

Seite 5 von 14

#### 3 **Standort**

## 3.1 Lage und Nutzung

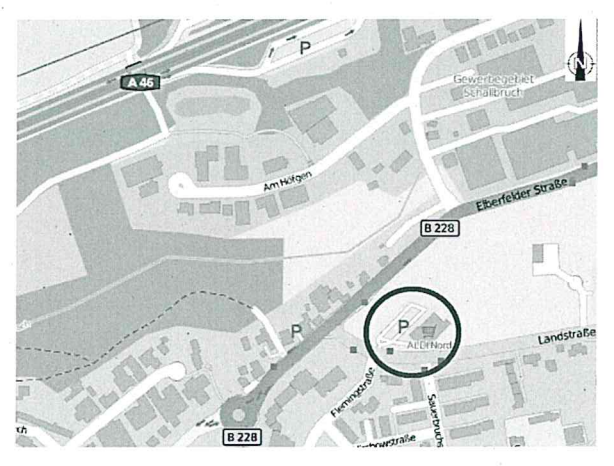

Abb. 1: Lage des Grundstücks

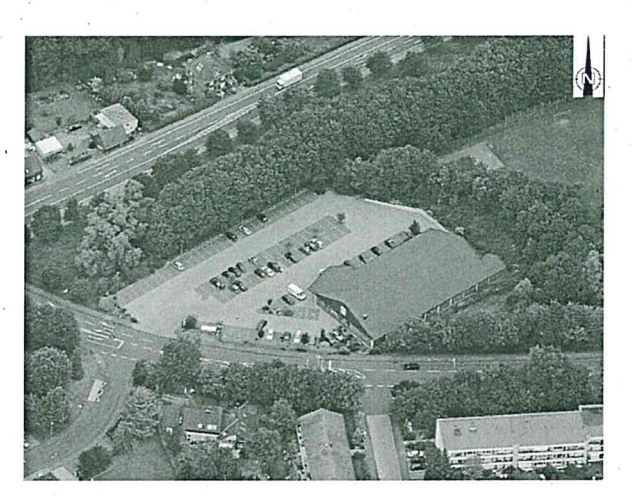

Abb. 2: Firmengelände im Luftbild (2009)

untersuchende Grundstück Das zu Landstraße 1 in Haan liegt nördlich der Landstraße im Nordosten des Stadtgebiets von Haan. Es wird durch die Katasterdaten Gemarkung Haan, Flur 11, Flurstück 499 definiert. Das Gelände im Umfeld des Grundstücks ist nach Westen und Süden fast eben ausgebildet, im Osten und durch Norden Bodenaufschüttungen profiliert. Die Geländeoberfläche liegt im Grundstücksbereich zwischen ca. 179,8 m NN und 180,8 m NN.

Das Grundstück liegt im südöstlichen Bereich einer ehemaligen Ziegeleigrube, die im Zeitraum zwischen 1952 und 1979 als Deponie genutzt und mit Hausmüll und Bauschutt verfüllt wurde. Nach [4] wurde nach 1970 überwiegend Bodenaushub abschließend wurde abgelagert, die Deponie mit bindigem Boden abgedeckt.

Im Jahr 2001 wurde das bestehende

Südwest - Nordost ausgerichtete Marktgebäude errichtet. Die restliche Grundstücksfläche wurde in diesem Zusammenhang mit Pflasterbelag versiegelt und als Parkfläche ausgewiesen.

Seite 6 von 14

## 3.2 Ergebnisse vorhergehender Untersuchungen

## 3.2.1 Bodenaufbau / Grundwasser

Das Grundstück Landstraße 1 befindet sich im Randbereich einer ehem. Deponie. In in [4] zusammengefassten Untersuchungen des Gesamtgeländes werden bis zu > 11 m mächtige Ablagerungen aus Bodenaushub, Bauschutt, Hausmüll sowie Aschen und Schlacken beschrieben. Die Auffüllungen werden unterlagert von oberflächennah verwitterten devonischen Sand-, Schluff- und Mergelsteinen.

Mit Hilfe von 3 Grundwassermessstellen wurde ein nach Nordwesten abfallender Grundwasserspiegel in Höhen zwischen 179,92 m NN und 165,49 m NN festgestellt.

## 3.2.2 Chemische Untersuchungen

Bei chemischen Untersuchungen von Bodenproben erhöhte Gehalte wurden deponietypischer Parameter wie Ammonium, Bor, Phenolindex, AOX, CSB und TOC ermittelt, darüber hinaus waren lokal die Konzentrationen einige Schwermetalle geringfügig erhöht [4]. In einer auf dem Grundstück des geplanten Marktgebäudes gelegenen Bohrung wurde in einer Tiefe von 5,0 m bis 6,0 m unter damaliger GOK mit 1126 mg/kg ein deutlich erhöhter Gehalt an Cadmium gemessen. In Untersuchungen von Eluaten wurden keine erhöhten Schwermetallgehalte festgestellt.

Das Grundwasser zeigte im Abstrom der Deponie bei schwach basischem pH-Wert geringfügig erhöhte Gehalte organischer Substanzen (TOC, AOX, CSB). In den in [4] zusammengefassten Gutachten wird keine akute Gefährdung der Umwelt durch Schadstoffausträge aus dem Deponiekörper festgestellt.

Für die deponietypischen Bodenluftkomponenten Methan und Kohlendioxid wurden lokal erhöhte Konzentrationen sowie damit korrespondierende reduzierte Sauerstoffgehalte festgestellt ([4], [6]).

Aufgrund der teilweise erheblich erhöhten Methan-Gehalte wird seit 1995 ein Bodenluftmonitoring mit jährlicher Beprobung der angelegten Bodenluftmessstellen durchgeführt [6]. Dabei wird insbesondere ein Bereich hoher Konzentrationen in dem an die Landstraße angrenzenden südlichen Deponieabschnitt beobachtet.

Seite 7 von 14

## 3.2.3 Gasdrainagen Grundstück Landstraße 1

Unterhalb des Aldi-Marktgebäudes wurden Gasdrainagen verlegt, die jährlich beprobt werden. Bei den letzten Messungen (März 2013, [7]) wurden nur vergleichsweise geringe Konzentrationen der deponietypischen Gase Methan und Kohlendioxid festgestellt, was der Gutachter auf atmosphärische Einflüsse der winterlichen Witterung zurückgeführt und daher eine Folgemessung in den Sommermonaten empfiehlt [7].

#### $\overline{4}$ **Aktuelle Untersuchungen**

### 4.1 Untersuchungskonzept

Im Rahmen der aktuellen Untersuchungen sollte der Baugrund für den geplanten Einkaufsmarkt sowie den Parkplatzbereich erkundet werden, darüber hinaus sollten orientierende Angaben zur umwelttechnischen Situation des Grundstücks erhoben werden.

## 4.2 Felduntersuchungen

Zur Erkundung der örtlichen Untergrundverhältnisse wurden 11 Kleinrammbohrungen (Ø 60/50 mm, BS 1 bis BS 11) niedergebracht.

Die Bohrungen wurden bis zum Ende des Bohrfortschritts in Tiefen zwischen 1,4 m und 6,5 m unter jeweiliger Geländeoberkante (GOK) geführt. Die Bohrungen BS 3, BS 5 und BS 8 erreichten dabei jeweils verwittertes Festgestein. Die offenen Bohrlöcher der Bohrungen BS 1, 3, 4 und 5 wurden zu temporären Bodenluftmessstellen ausgebaut.

Die entnommenen Bodenproben wurden organoleptisch angesprochen und gemäß DIN 18 196 beurteilt, die Ergebnisse der Bohrungen in Schichtenverzeichnissen nach DIN 4022 festgehalten.

Das Einmaß der Untersuchungspunkte erfolgte nach Lage in Bezug auf die Grundstücksgrenzen.

Die Lage der Ansatzstellen ist in Anlage 1 dargestellt. Die Bohrprofile sind als Einzeldarstellungen in Anlage 2 aufgetragen.

Die entnommenen Bodenproben werden für einen Zeitraum von 3 Monaten nach Abgabe des Gutachtens eingelagert und anschließend entsorgt.

### **GRÜNING CONSULTING GMBH**

Projekt 1 1900 13: Abriss und Neubau eines ALDI-Marktes, Landstraße 1 in 42781 Haan

Seite 8 von 14

## 4.3 Entnahme von Bodenluftproben

Aus den offenen Bohrlöchern der zu temporären Bodenluftmessstellen ausgebauten Kleinrammbohrungen (BS 1, 3, 4 und 5) wurden Bodenluftproben durch Anreicherung auf Aktivkohle entnommen und Vor- Ort Messungen durchgeführt.

Ausbau und Beprobung der Bohrlöcher erfolgten entsprechend den Vorgaben der VDI-Richtlinie 3865, Blatt 2 [8].

In die offenen Bohrlöcher wurden HDPE - Filterrohre, im oberen Bereich Vollwandrohre, mit einem Durchmesser von 32 mm eingebaut und der verbliebene Ringraum bis zu einer Tiefe von 0,5 m unter GOK mit Quellton abgedichtet.

Nach einer Vorabsaugung von 30 Litern zum Austausch der im Bohrloch stehenden Luftsäule wurden zunächst die Konzentrationen der Bodengasbestandteile Methan, Sauerstoff, Kohlendioxid und Schwefelwasserstoff mit einem direktanzeigenden Messgerät (Fresenius Airtox) bestimmt. Danach wurde jeweils eine PID - Messung (Gerät: HNU Photoionizer HW101) durchgeführt.

Anschließend erfolgte die Entnahme von Bodenluftproben durch Anreicherung auf Aktivkohle für die analytische Untersuchung im Labor. Hierfür wurden mit einem Gasentnahmegerät (Desaga GS 312) jeweils 10 I Bodenluft mit einem Volumenstrom von 1 I/min über die Aktivkohle abgesaugt.

Die Rahmenbedingungen der Bodenluftentnahmen und die gemessenen Vor-Ort-Parameter sind in nachfolgenden Tabellen zusammengestellt:

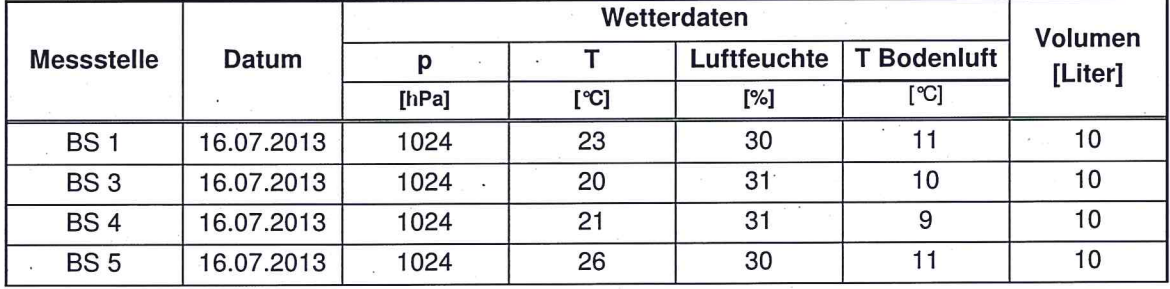

#### Tabelle 4.3-1: Beprobung der Bodenluft

Seite 9 von 14

Bei den Bodenluftmessungen vor - Ort wurden folgende Messwerte erfasst:

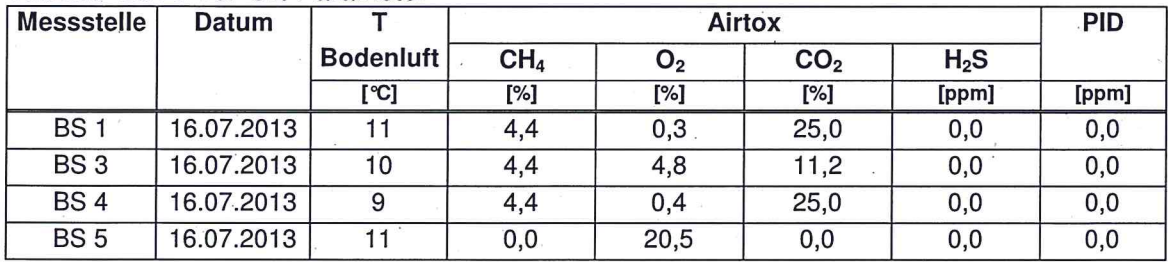

Tabelle 4.3-2: Vor-Ort-Parameter

Bei den Vor - Ort - Messungen des Parameters Schwefelwasserstoff sowie den PID -Messungen wurden keine Auffälligkeiten festgestellt. Gehalte der Bodenluft an Schwefelwasserstoff wurden nicht nachgewiesen. Die PID - Messungen zeigten keine Gehalte an leichtflüchtigen halogenierten bzw. monoaromatischen Kohlenwasserstoffen (Summenparameter) an.

Der Sauerstoffgehalt zeigte sich in den Bohrungen 1,3 und 4 jedoch stark reduziert, hiermit korrespondierend waren die Kohlendioxid-Konzentration und der Methangehalt deutlich erhöht.

Die Ergebnisse der Bohrung BS 5 zeigen keine Auffälligkeiten.

30.09.2013

Seite 10 von 14

## 5 Untersuchungsergebnisse

## 5.1 Schichtenfolge

Nach Angabe der geologischen Karte [1] ist im Grundstücksbereich mit den in südöstliche Richtung einfallenden grauen Schiefern und plattigen Grauwacken der devonischen Brandenberg Schichten, die von Lößlehm überdeckt werden, zu rechnen. Aus den vorliegenden Gutachten und Berichten war jedoch bekannt, dass sich das untersuchte Gelände im Südostteil einer ehemaligen Hausmüll- und Bauschuttdeponie befindet.

Bei den Bodenaufschlüssen wurde folgender Bodenaufbau angetroffen (vgl. Anlage 2):

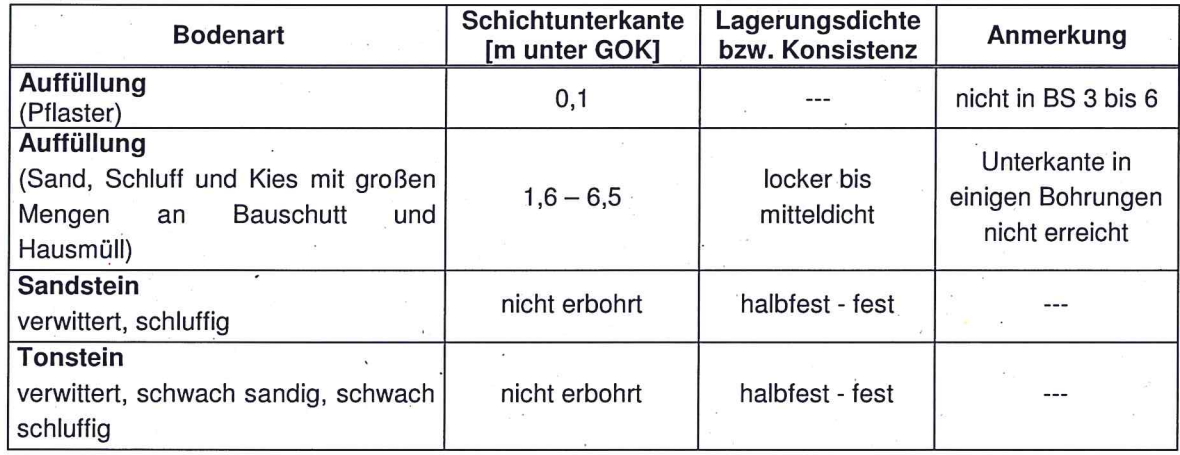

### Tabelle 5.1-1: Übersicht :

Bei den Angaben zu den Tiefenlagen der Schichtgrenzen handelt es sich um in den Bodenaufschlüssen ermittelte Werte (s. Anlage 2). Es kann erfahrungsgemäß nicht ausgeschlossen werden, dass außerhalb der Untersuchungspunkte abweichende Tiefenlagen und Materialzusammensetzungen der Böden auftreten. Dies gilt insbesondere für die Deponieablagerungen.

Organoleptische Auffälligkeiten der in den Bohrungen geförderten Böden wurden nicht festgestellt. Auf chemische Untersuchungen von Bodenproben konnte daher, auch unter Berücksichtigung der bereits vorliegenden Daten, im Rahmen dieser Ersterkundung verzichtet werden.

Seite 11 von 14

## 5.2 Grundwasser

Im Rahmen der Baugrunderkundung wurde in den Bohrlöchern kein Wasserzufluss Die entnommenen Bodenproben wurden überwiegend beobachtet. als erdfeucht angesprochen. Die angetroffenen schluffigen Auffüllungen wurden in Folge von Stauwasser als feucht bis nass angesprochen (s. Anlage 2).

Mit einem zusammenhängenden Grundwasser ist erst in größerer Tiefe zu rechnen, wobei es sich um einen Kluftgrundwasserkörper innerhalb des anstehenden Festgesteins handelt.

Auf der Oberfläche der verwitterten Festgesteine sowie innerhalb der das Festgestein überlagernden aufgefüllten Böden ist in Folge von Niederschlägen mit dem vermehrten Auftreten temporärer Schicht- und Stauwasserhorizonte zu rechnen).

## 5.3 Bodenklassifizierung nach DIN 18 300 und DIN 18 196

Die angetroffenen Bodenarten sind im ungestörten Zustand gemäß DIN 18 196 bzw. 18 300 folgenden Bodengruppen und -klassen zuzuordnen:

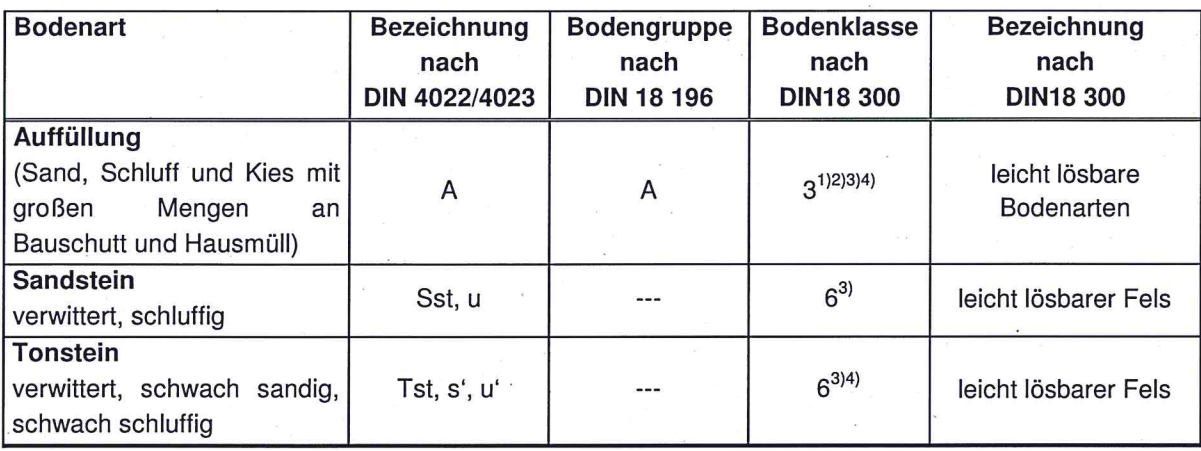

#### Tabelle 4.4-1: Bodenklassifizierung

Bei größerem Steingehalt (mehr als 30 Gew.-% über 63 mm Korngröße): Bodenklasse 5.  $1)$ 

Bei größerem Steingehalt (mehr als 30 Gew.-% über 0,01 bis 0,1 m<sup>3</sup> Rauminhalt): Bodenklasse 6.  $2)$ 

 $3)$ Bei Anschnitt unter Wasser fließfähig.

 $4)$ Eine Wassersättigung (Grundwasser, Staunässe, Oberflächenwasser) kann bei gleichzeitiger Störung (Ausschachtung, Befahren und Begehen) zu einer Konsistenzverschlechterung führen: Umwandlung in breiige bis flüssige Konsistenz (Bodenklasse 2).

Seite 12 von 14

## 5.3.1 Chemische Analytik

Die analytische Untersuchung der entnommenen Bodenluftproben erfolgte auf die Parameter leichtflüchtige monoaromatische Kohlenwasserstoffe (BTEX) und Chlorkohlenwasserstoffe (CKW).

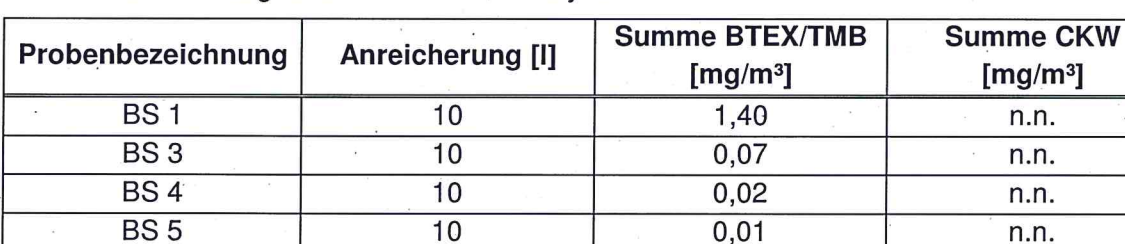

### Tabelle 5.3.1-1: Ergebnisse der chem. Analysen

n.n. = nicht nachweisbar

Chlorkohlenwasserstoffe sind in den entnommenen Proben nicht nachweisbar. In der Probe BS 1 wurde mit 1,4 mg/m<sup>3</sup> ein leicht erhöhter BTEX-Gehalt analysiert.

Umwelttechnisch kann ein lokaler BTEX-Schaden im Boden nicht ausgeschlossen werden, der evtl. auf Lösungsmittelreste in dem deponierten Material zurückzuführen ist.

Die detaillierten Ergebnisse der Analytik der Bodenluftproben können dem Prüfbericht in Anlage 3 entnommen werden.

Seite 13 von 14

#### Beurteilung / Gefährdungsabschätzung 6

Unter Berücksichtigung der gemessenen Schadstoffgehalte ergeben sich für eine Gefährdung auf dem nach BBodSchV [10] zu betrachtenden Wirkungspfad Boden-Mensch folgende Beurteilungen:

## 6.1 Wirkungspfad Boden - Mensch

## **6.1.1 BTEX**

Schadstoffe wurden nur in der Bodenluft einer Bohrung und in nicht in relevanter Konzentration nachgewiesen. Eine Gefährdung ist hieraus nicht abzuleiten.

## 6.1.2 CKW

Chlorierte Kohlenwasserstoffe wurden nicht nachgewiesen.

## 6.1.3 Schwermetalle

In den Voruntersuchungen des Grundstücks bzw. des erweiterten Deponiebereichs wurden örtlich - überwiegend nur geringfügig - erhöhte Schwermetallkonzentrationen festgestellt [4]. Bei Erhalt der flächendeckenden Oberflächenversiegelung ist ein Kontakt mit dem belasteten Boden und damit eine Gefährdung derzeit ausgeschlossen.

## 6.2 Methan

In den aktuellen Untersuchungen und den eingesehenen Berichten zu den erfolgten Voruntersuchungen wurden jeweils erhöhte Konzentrationen an Methan in der Bodenluft festgestellt, teilweise liegen die Konzentrationen oberhalb der unteren Explosionsgrenze. Bei der Errichtung von Gebäuden sind daher Maßnahmen zur Unterbindung einer Bildung explosionsfähiger Methan-Luft-Gemische erforderlich.

Seite 14 von 14

#### $\overline{7}$ Empfehlungen

Bei Tiefbauarbeiten sind aufgrund der Lage des Grundstücks im Bereich einer ehemaligen Deponie die berufsgenossenschaftlichen Vorgaben für Arbeiten in kontaminierten Bereichen (BGR 128) zu beachten.

Zur Vermeidung der Bildung eines explosionsfähigen Methan-Luft-Gemischs müssen Gasfallen unterhalb von Bauwerken vermieden und die Geländeoberflächen gasdurchlässig gestaltet werden. Unterhalb von Gebäuden sind über eine Flächendränage ausreichende Freiheitsgrade zu schaffen, damit aufsteigendes Methan kontrolliert gefasst und in die umlaufenden Arbeitsräume abgeführt werden kann und dabei gleichzeitig eine Verdünnung erfährt. Hinweise zur Ausbildung einer Gasdrainage sind in [11] dargestellt.

Sollten umwelttechnische Fragen auftreten, die im vorliegendem Gutachten nicht bzw. nicht ausreichend behandelt wurden, oder sollten sich Abweichungen bzw. Abänderungen in den Planungen bzw. Annahmen ergeben, die diesem Gutachten zugrunde gelegt wurden, so ist die Grüning Consulting GmbH vom Auftraggeber zu informieren und zu einer ergänzenden Stellungnahme aufzufordern.

Düsseldorf, den 30.09.2013

**GRÜNING CONSULTING GMBH** 

fohannes Langenbach Dipl. Gec

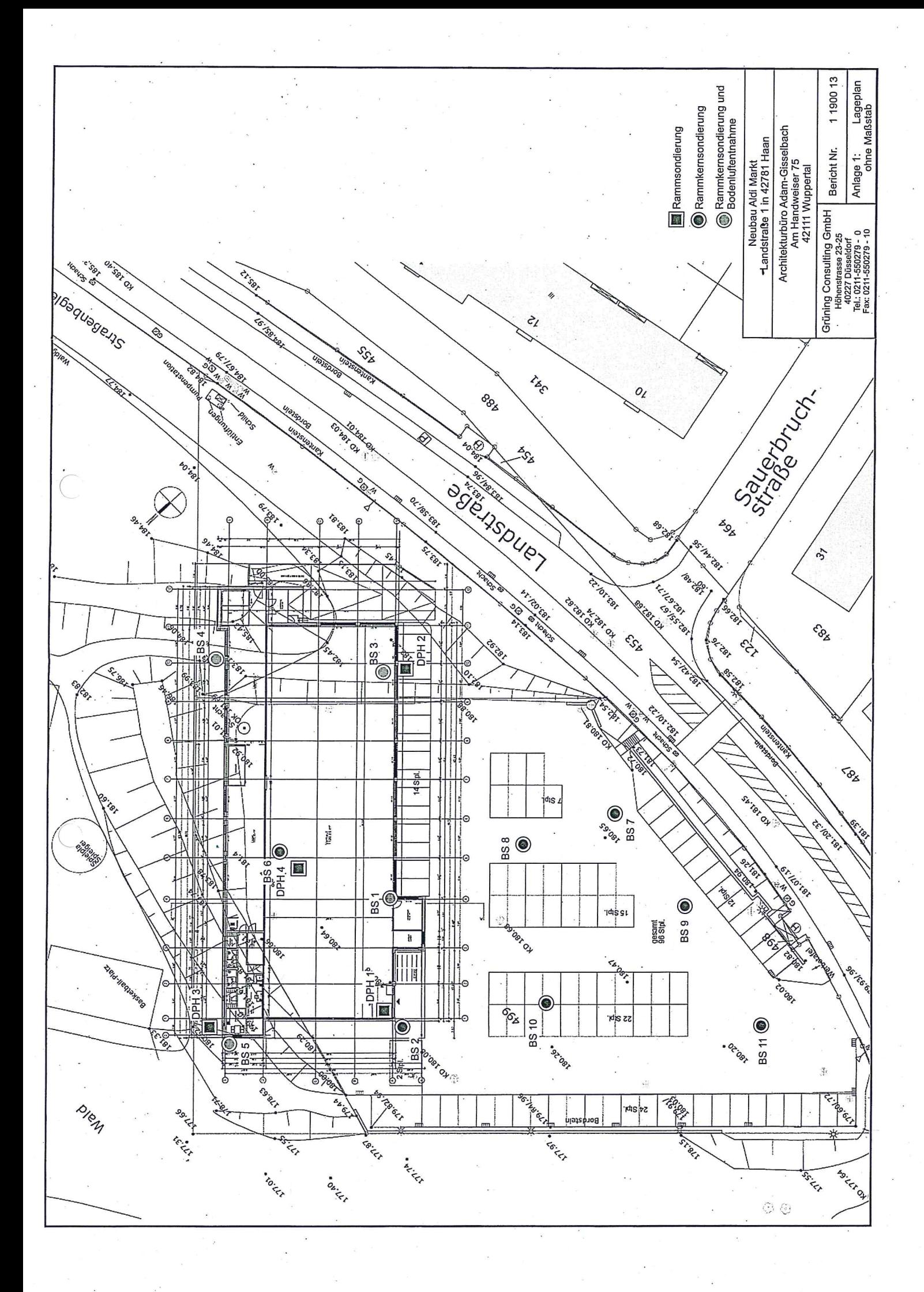

BS<sub>1</sub>

 $0,00 \; \text{m}$ 

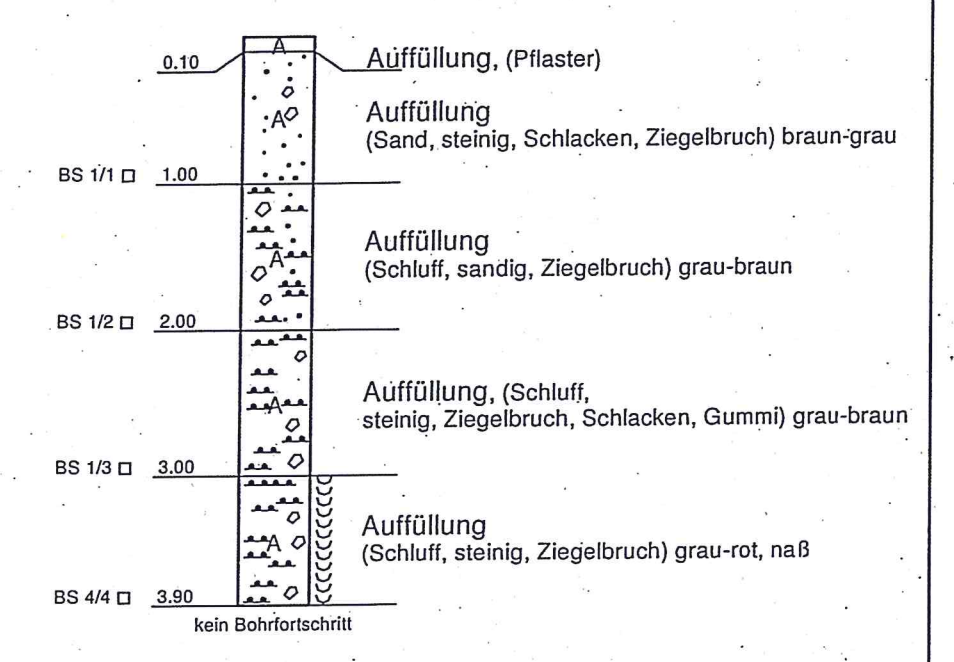

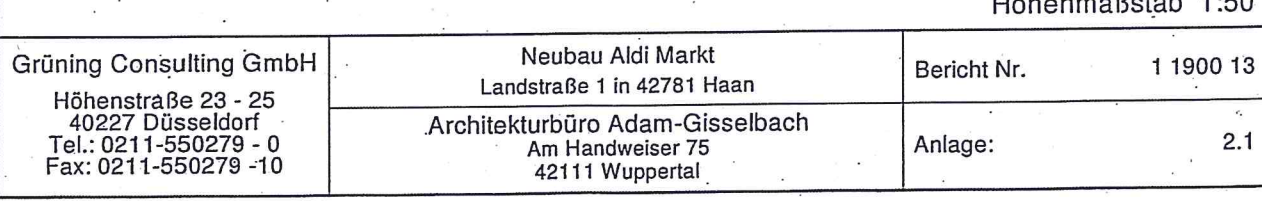

 $\blacksquare$ 

## **BS2**

## $0,00 \; \text{m}$

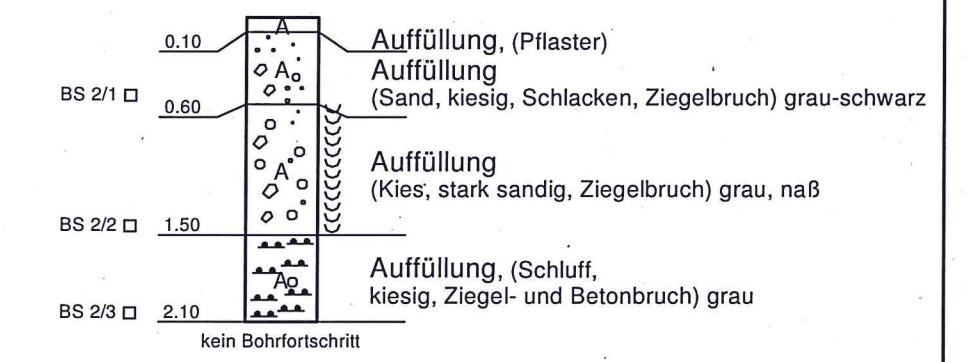

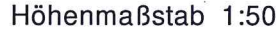

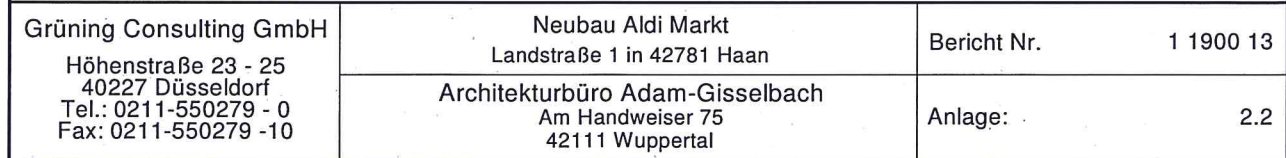

## $0,00 \, \text{m}$

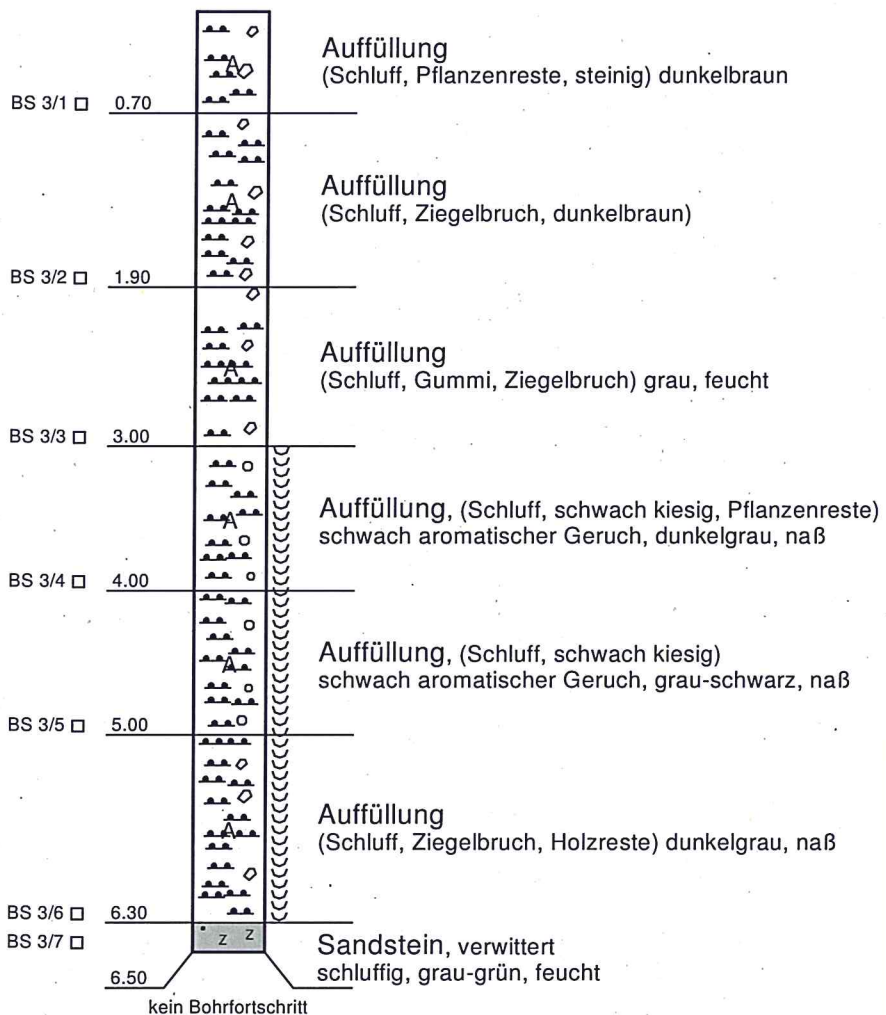

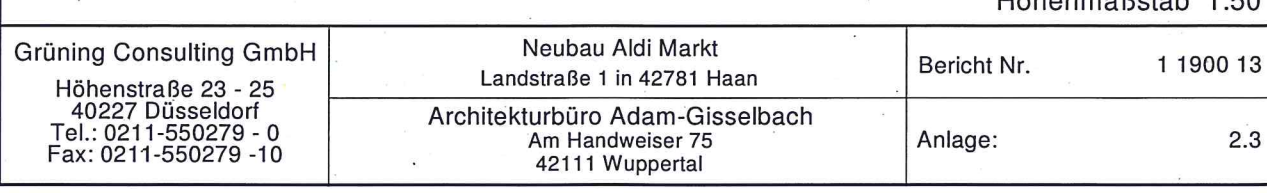

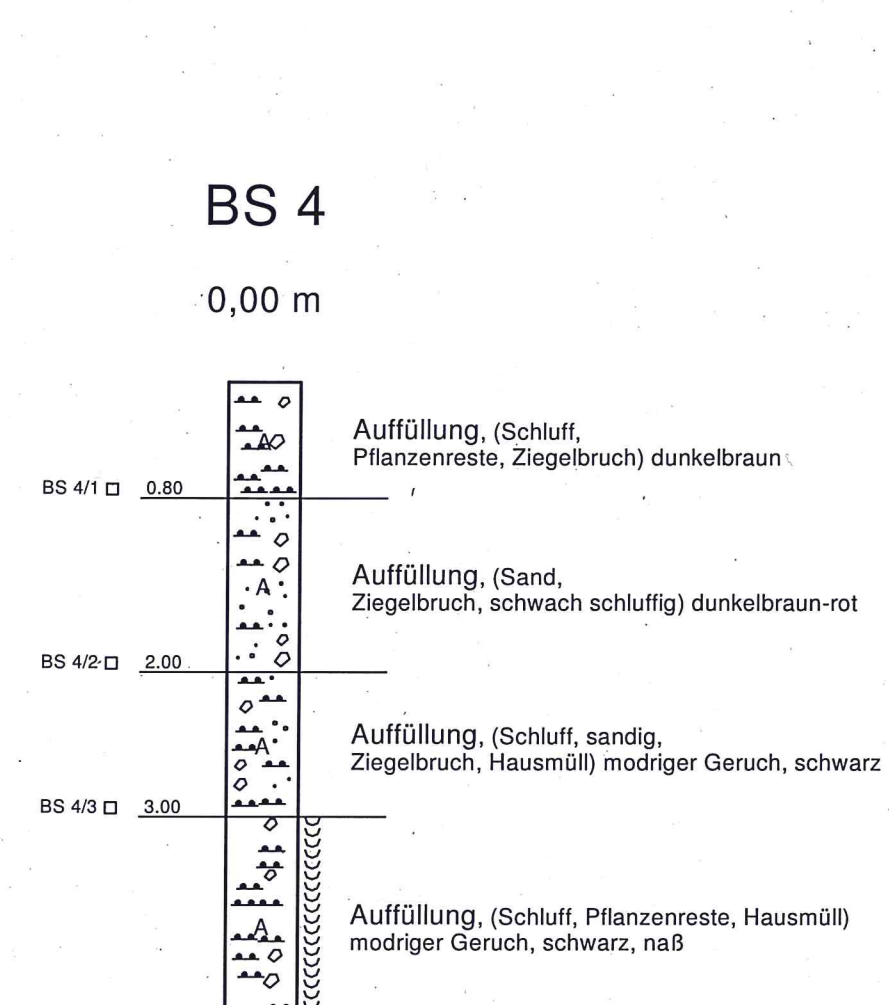

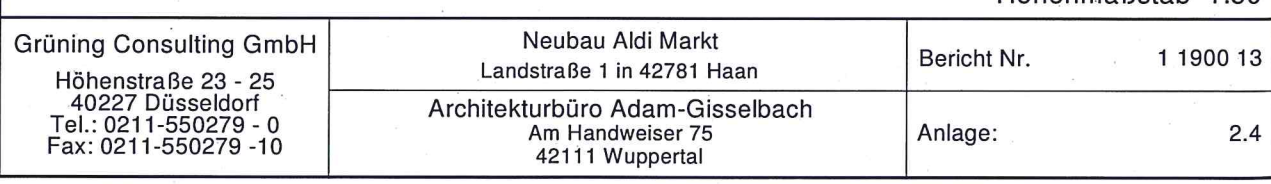

BS 4/4 □ 4.50

kein Bohrfortschritt

**BS 5**  $0,00 \, \text{m}$  $\overline{0}$  $\circ$ Auffüllung Ą. (Schluff, kiesig) braun ە جم BS 5/1 □ 1.00  $\overline{\phantom{a}}$ معمم  $A$ تمعيم Auffüllung  $AA^{\circ}$ (Schluff, kiesig) braun-grau  $\frac{1}{2}$ BS 5/2 □ 2.00  $\overline{\phantom{0}}$ بمعم Auffüllung  $A^{\bullet \bullet}$ (Schluff, kiesig, schwach tonig) rot-braun ⊷ o مم د BS 5/3 □ 2.90  $A$ BS 5/4 □ Auffüllung, (Asche) schwarz  $3.10$  $\circ$ Auffüllung (Schluff, Hausmüll) braun, naß Ō BS 5/5 □ 4.00 Auffüllung נננננננ  $\triangleright$ (Schluff, steinig) grau, naß  $\frac{1}{2}$ BS 5/6 □ 5.00 فنفا BS 5/7 □ z Tonstein, verwittert schwach sandig, schwach schluffig, braun-grün  $5.20$ kein Bohrfortschritt  $\bar{c}$ 

Neubau Aldi Markt Grüning Consulting GmbH Bericht Nr. 1 1900 13 Landstraße 1 in 42781 Haan Höhenstraße 23 - 25 40227 Düsseldorf<br>Tel.: 0211-550279 - 0<br>Fax: 0211-550279 -10 Architekturbüro Adam-Gisselbach<br>Am Handweiser 75  $2.5$ Anlage: 42111 Wuppertal

## $0,00 \; m$

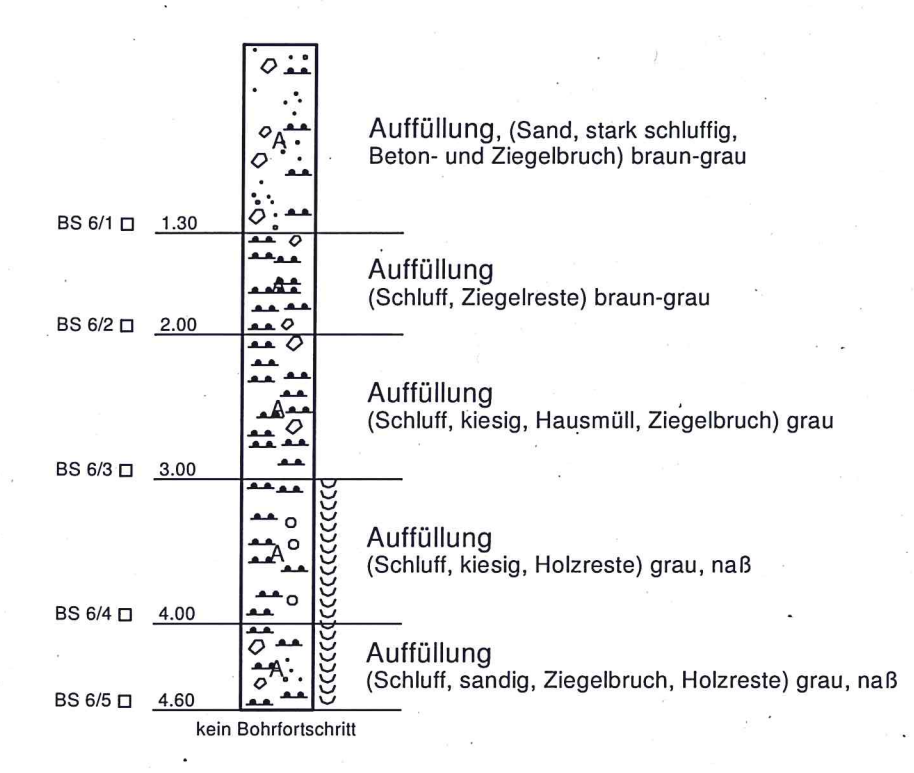

Höhenmaßstab 1:50 Neubau Aldi Markt **Grüning Consulting GmbH** Bericht Nr. 1 1900 13 Landstraße 1 in 42781 Haan Höhenstraße 23 - 25<br>40227 Düsseldorf<br>Tel.: 0211-550279 - 0<br>Fax: 0211-550279 -10 Architekturbüro Adam-Gisselbach<br>Am Handweiser 75<br>421.11 Wuppertal Anlage:  $2.6$ 

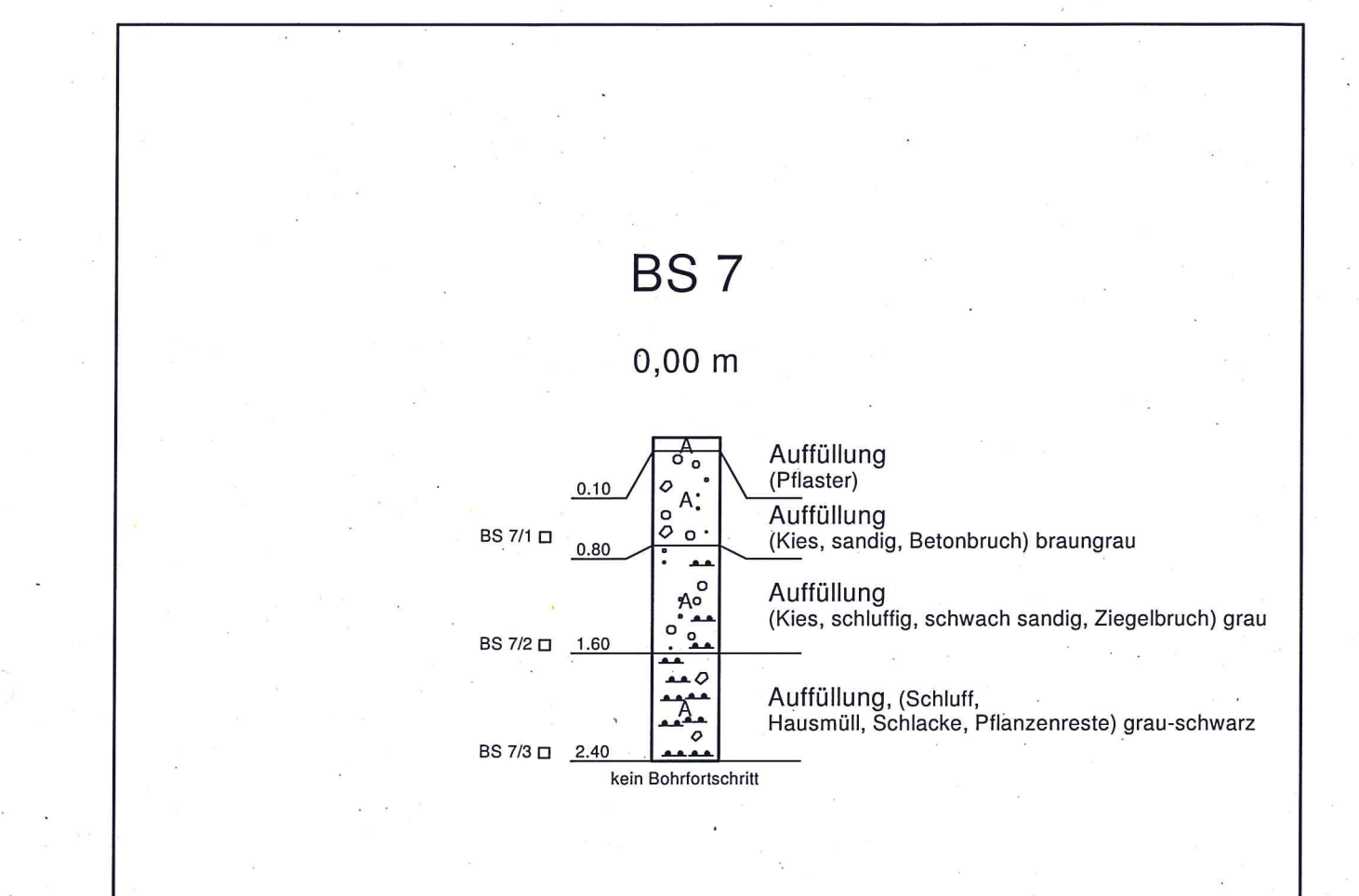

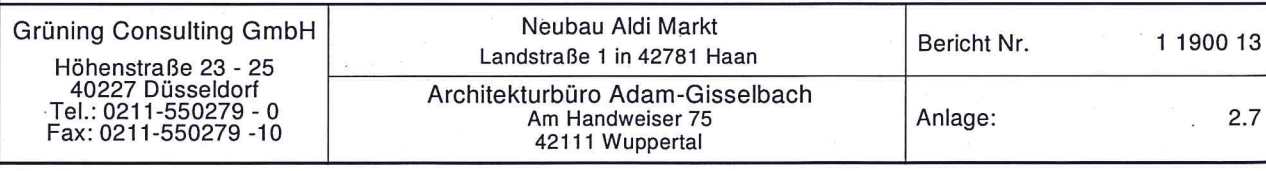

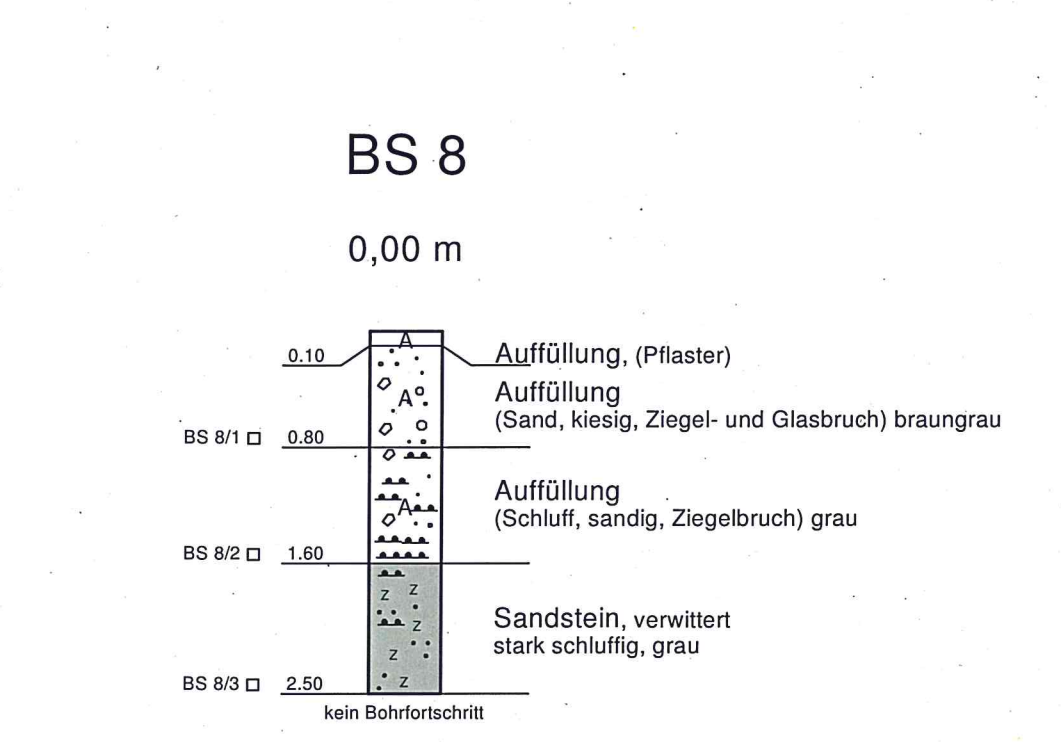

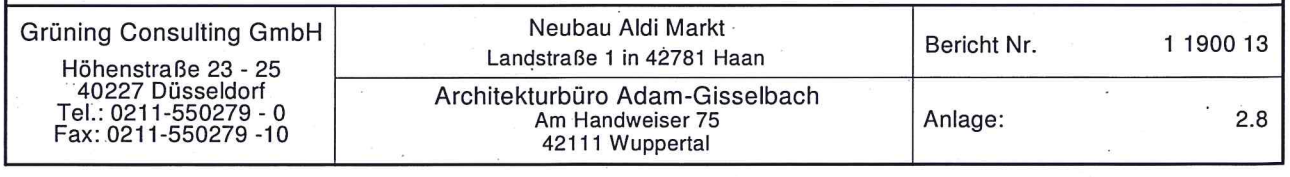

 $0,00 \text{ m}$ 

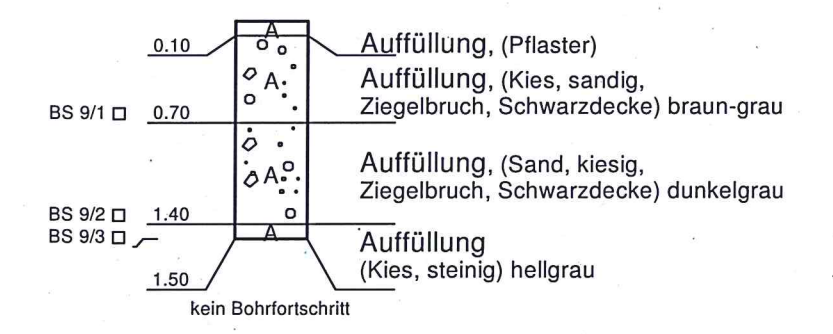

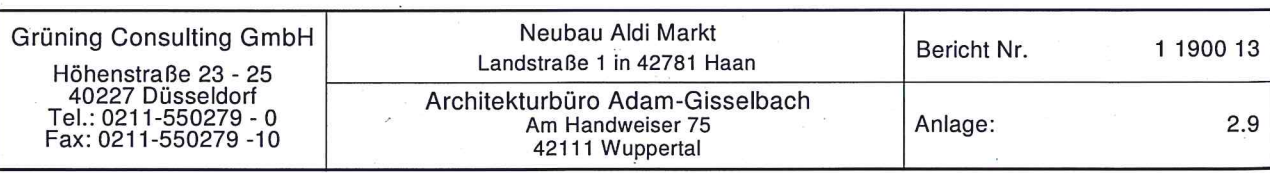

## **BS 10**

## $0,00 \; \text{m}$

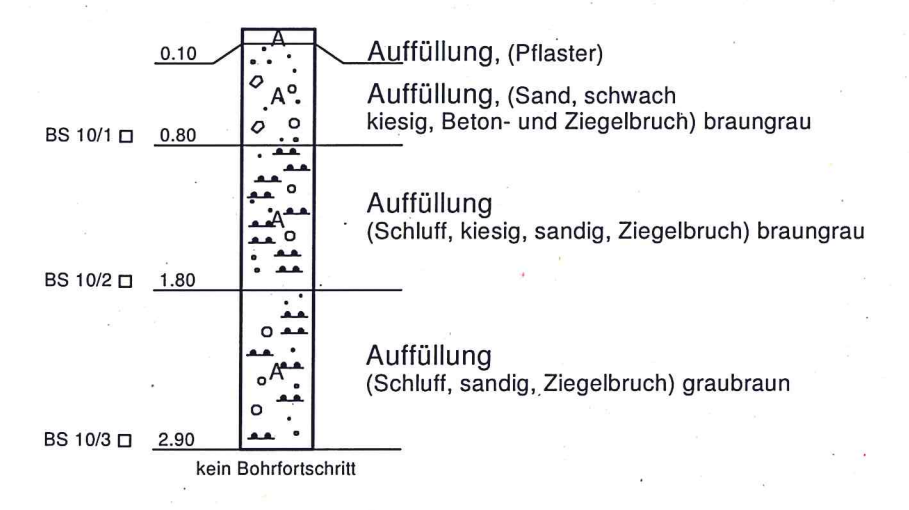

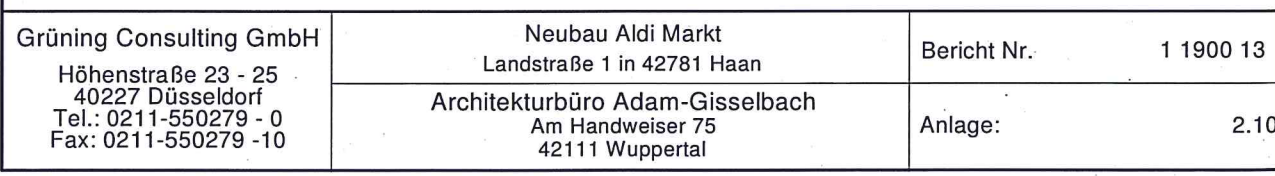

## **BS 11**

## $0,00 \; \text{m}$

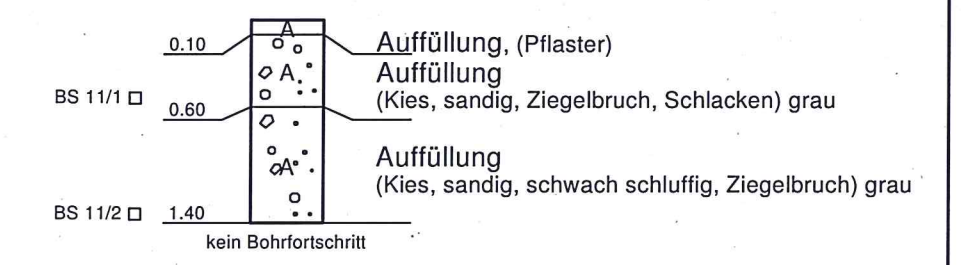

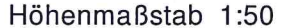

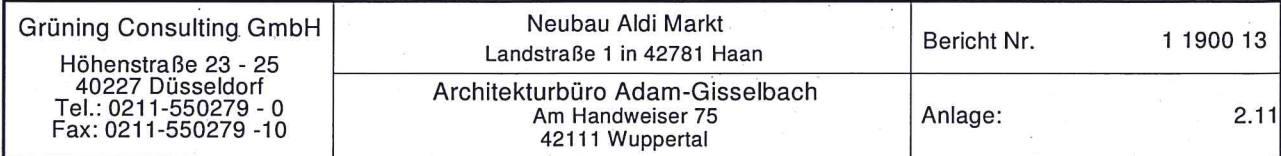

 $\mathop{\mathbb{R}}$  eurofins

Prüfbericht zu Auftrag 01360942 Nr. 70334001 Seite 1 von 2

Umwelt

EUROFINS Umwelt West GmbH · Vorgebirgsstraße 20 · D-50389 Wesseling

**Grüning Consulting GmbH** Höhenstrasse 23-25

40227 Düsseldorf

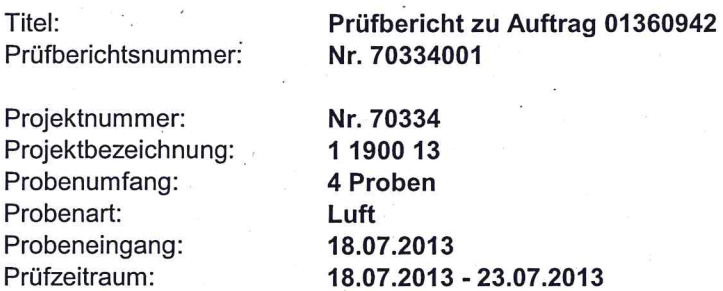

Die Prüfergebnisse beziehen sich ausschließlich auf die untersuchten Prüfgegenstände. Sofern die Proben nicht durch unser Labor oder in unserem Auftrag genommen wurden, wird die Verantwortung für die Richtigkeit der Probenahme abgelehnt. Dieser Prüfbericht ist nur mit Unterschrift gültig und darf nur vollständig und unverändert weiterverbreitet werden. Auszüge oder Änderungen bedürfen in jedem Einzelfall der Genehmigung der EUROFINS UMWELT.

Es gelten die Allgemeinen Verkaufsbedingungen (AVB) Stand Januar 2011, sofern nicht andere Regelungen vereinbart sind. Die aktuellen AVB können Sie jederzeit bei uns anfordern.

Nach DIN EN ISO/IEC 17025 durch die DAkkS Deutsche Akkreditierungsstelle GmbH akkreditiertes Prüflaboratorium. Die Akkreditierung gilt für die in der Urkunde aufgeführten Prüfverfahren.

Wesseling, den 24.07.2013

Dr. Anette Gerull Prüfleiterin Tel.: 02236 / 897 185

**EUROFINS Umwelt West GmbH** Vorgebirgsstraße 20<br>D-50389 Wesseling bei Köln www.eurofins-umwelt-west.de umwelt-west@eurofins.de

Zentrale Tel. +49 (0)2236 897-0 Sentrale Fax +49 (0)2236 897-555<br>Labor Tel. +49 (0)2236 897-555<br>Labor Fax +49 (0)2236 897-333 Verwalt. Tel. +49 (0)2236 897-100

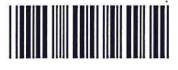

USt.-ID.Nr. DE 121 85 3679

Geschäftsführer: Dr. Tilman Burggraef, Dr. Thomas Henk Bankverbindung: NORD LB Dr. Hartmut Jäger, Veronika Kutscher<br>Amtsgericht Köln HRB 44724

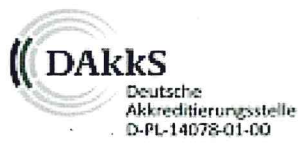

BLZ 250 500 00<br>Kto 199 977 984<br>IBAN DE23 250 500 00 0199 977 9 84 · BIC/SWIFT NOLA DE 2HXXX

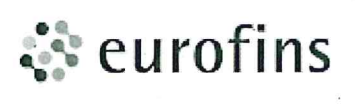

Prüfbericht zu Auftrag 01360942

Umwelt

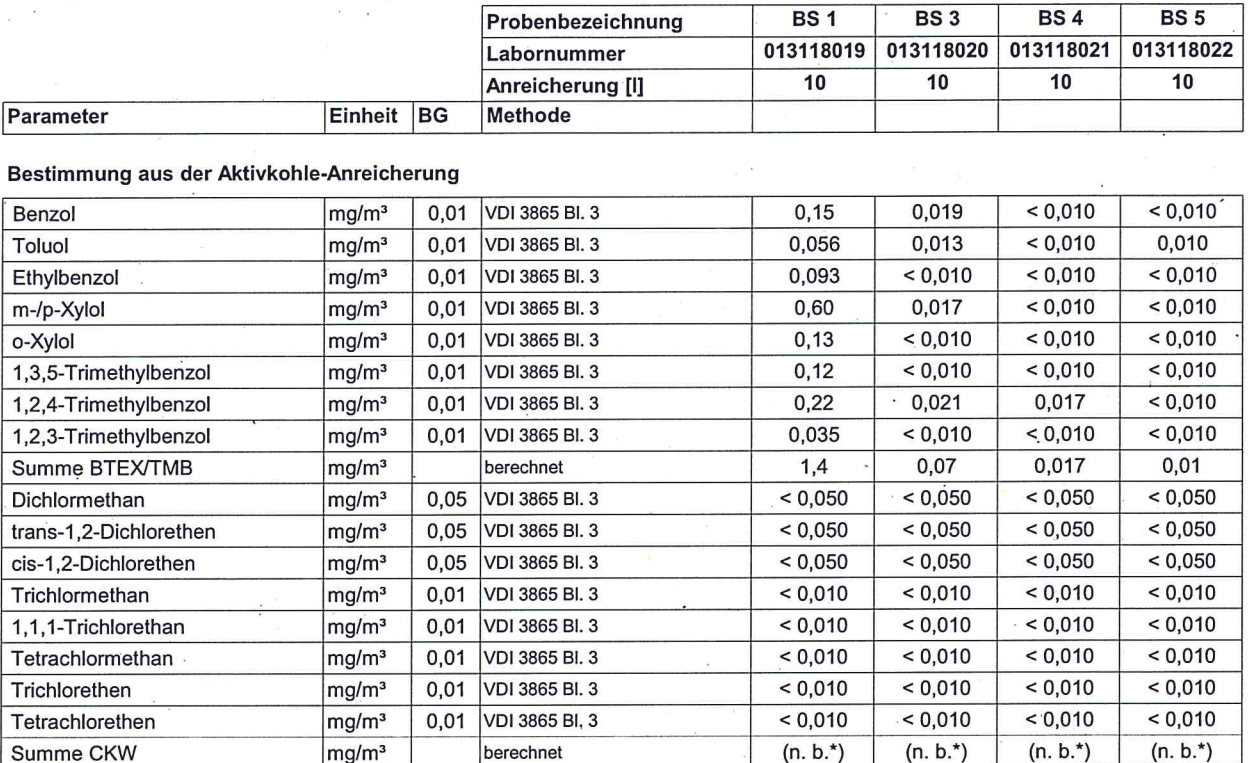

Anmerkung:<br>(n. b.\*): nicht berechenbar, da zur Summenbestimmung nur Werte > BG<br>verwendet werden